## **[Wyszukiwanie i filtrowanie w](https://pomoc.comarch.pl/altum/documentation/wyszukiwanie-i-filtrowanie-w-oknie-tlumaczenia/) [oknie tłumaczenia](https://pomoc.comarch.pl/altum/documentation/wyszukiwanie-i-filtrowanie-w-oknie-tlumaczenia/)**

W otwartym pliku z tłumaczeniami dostępna jest funkcja wyszukiwania fraz w nagłówkach kolumn oraz funkcja filtrowania fraz po kolumnach.

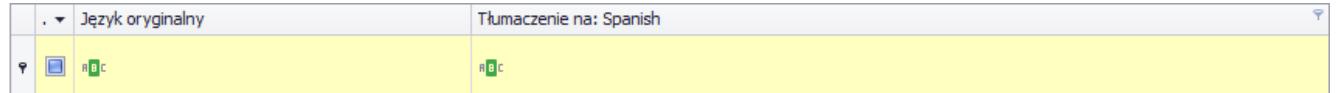

Pola służące do filtrowania i wyszukiwania zawartości tabeli

W nagłówkach tabeli dostępna jest funkcja umożliwiająca wybór warunków wyszukiwania, która umożliwia bardziej precyzyjne wyszukiwanie pożądanej wartości. Domyślnym warunkiem jest *Zawiera*, który wyszukuje frazy zawierające wpisany ciąg znaków. Warunek ten można zmienić po wybraniu lewym przyciskiem myszy symbolu warunku – otwiera się wtedy menu z listą warunków wyszukiwania.

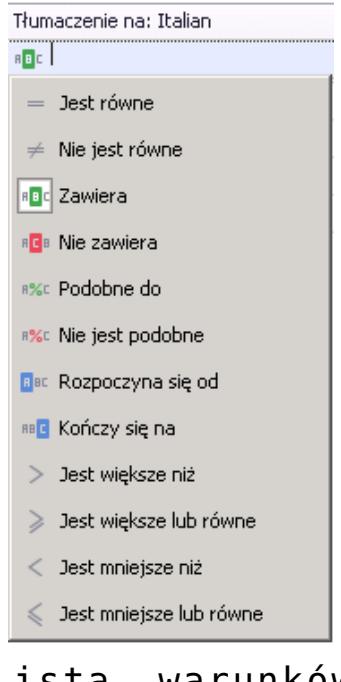

Lista warunków wyszukiwania

Dostępne na liście warunki wyszukiwania to:

- **Jest równe** wyszukuje identyczne frazy jak wpisany ciąg znaków
- **Nie jest równe** wyszukuje wszystkie frazy oprócz wpisanej
- **Zawiera** wyszukuje frazy zawierające wpisany ciąg znaków
- **Nie zawiera** wyszukuje frazy nie zawierające wpisanego ciągu znaków
- **Podobne do** wyszukuje fragment frazy gdzie % zastępuje nieznany ciąg znaków
- **Nie jest podobne do** wyszukuje wszystkie frazy oprócz tej, której nieznany fragment zastępuje znak %
- **Rozpoczyna się od** wyszukuje frazy rozpoczynające się od wpisanego ciągu znaków
- **Kończy się na** wyszukuje frazy kończące się wpisanym ciągiem znaków
- **Jest większe/mniejsze niż/lub równe** wyszukuje frazy o podanym stosunku

Funkcja wyszukiwania dostępna jest dla wszystkich kolumn pliku z tłumaczeniami, również dla kolumn ukrytych.

W kolumnie *Do zrobienia* możliwe jest wyfiltrowanie rekordów zawierających tłumaczenia (odznaczone pole wyboru), nie zawierających tłumaczeń (zaznaczone pole wyboru) oraz wszystkich rekordów (niebieskie pole wyboru).

W dolnej części okna z tłumaczeniami dostępne jest również pole *Znajdź frazę*, które wyszukuje wpisaną frazę po wybraniu przycisku [**Znajdź**]. Funkcja ta wyszukuje frazy zarówno z języka oryginalnego, jak i docelowego.